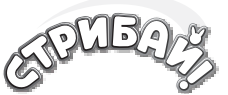

## **ПРАВИЛА ГРИ**

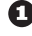

Обери завдання. Розташуйте кроликів, лисиць та гриби на відповідні місця ігрового поля згідно зі схемою.

Мета гри полягає в тому, щоб переміщувати кроликів (шляхом стрибків) та лисиць (шляхом ковзання) по ігровому полю, доки всі кролики не опиняться в коричневих нірках.

- **A** Гриби рухати не можна.
- **B** Лисиці рухаються шляхом ковзання вперед або назад. Лисиця не може стрибати через перешкоди, її не можна переставляти на інше місці на полі.
- **C** Кролики рухаються, стрибаючи у горизонтальному або вертикальному напрямку через один або декілька квадратів з перешкодами: через інших кроликів, лисиць, гриби або їх комбінацію. Інші правила стрибків описані нижче.
- Кролик повинен приземлитися на перший вільний квадрат після перешкоди він не може стрибати через вільні квадрати.
- Кролики не можуть стрибати без перешкод, тому не можуть потрапити на сусідній квадрат.
- Нірка з кроликом всередині вважається перешкодою, в той час як порожні нірки не є перешкодою.
- Кролик може вскочити в порожню нірку.
- При необхідності кролик може вискочити з нірки, в якій він вже сидить.
- Кролики можуть стрибати через лисицю незалежно від її розташування відносно кролика: коли вона стоїть хвостом, головою, або боком до кролика.
- 

Ви знайшли правильне рішення, коли всі кролі знаходяться в коричневих нірках!

- Кінцеве положення лисиці не важливе.
- Мінімальна кількість ходів, необхідних для вирішення кожного завдання, вказана над кожним завданням.
- Найкоротший шлях до правильного рішення можна знайти в кінці буклету. Існують й інші рішення.

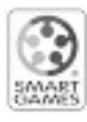

© 2016 Концепція, дизайн гри та художнє оформлення: SMART - Бельгія. Всі права захищені. Дизайнер: Раф Петерс. Оригінальна назва продукту: JUMPIN Нірвелд 14, В-2550 Контіч, Бельгія Факс +32 15 45 10 60 info@smart.be **www.smartgames.eu**

Дистриб'ютор в Україні: ТОВ "Бельвіль" вул. Боткіна, 4 оф. 54 м. Київ, Україна 03056 тел. +380 44 236-98-66 e-mail:bville@bville.kiev.ua сайт: **www.bville.com.ua**

dd: 20170201B Виготовлено в Китаї

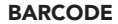

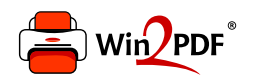

This document was created with the Win2PDF "print to PDF" printer available at http://www.win2pdf.com

This version of Win2PDF 10 is for evaluation and non-commercial use only.

This page will not be added after purchasing Win2PDF.

http://www.win2pdf.com/purchase/